## Indice generale

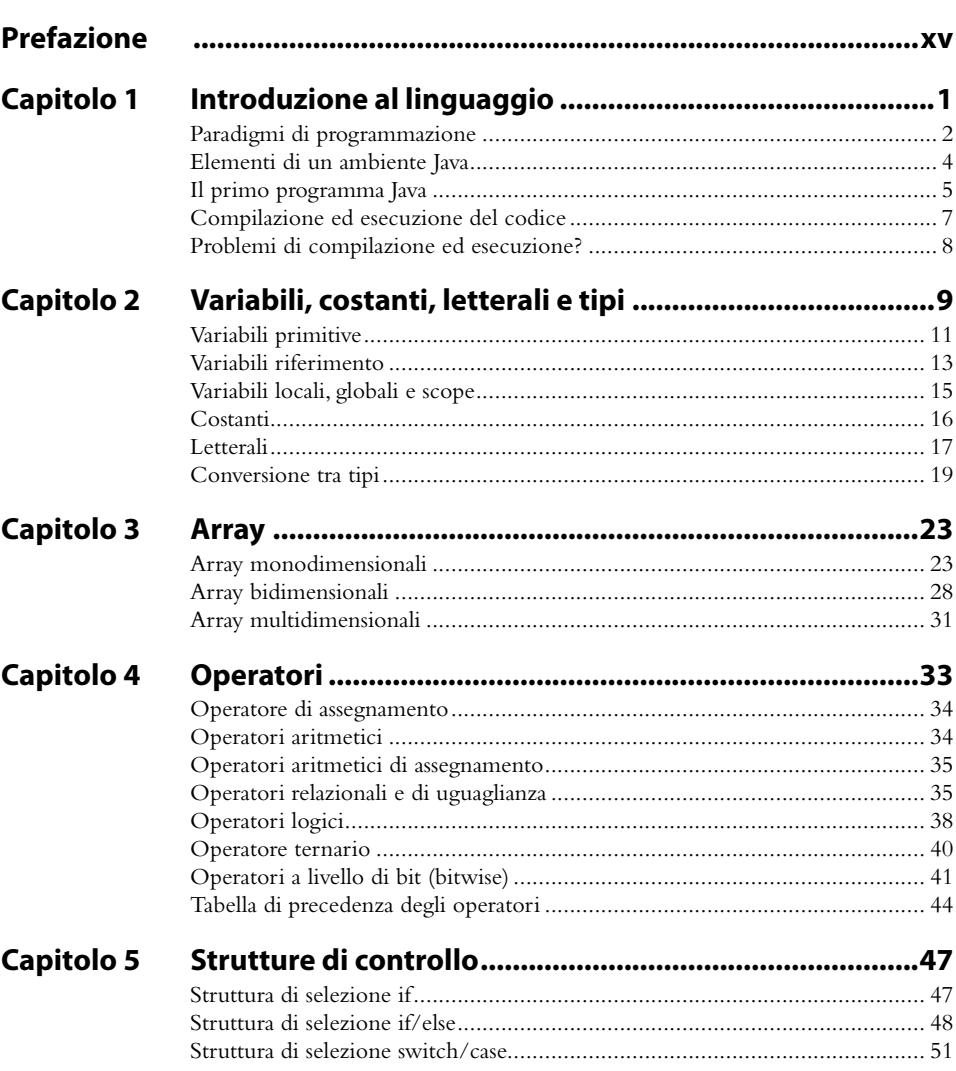

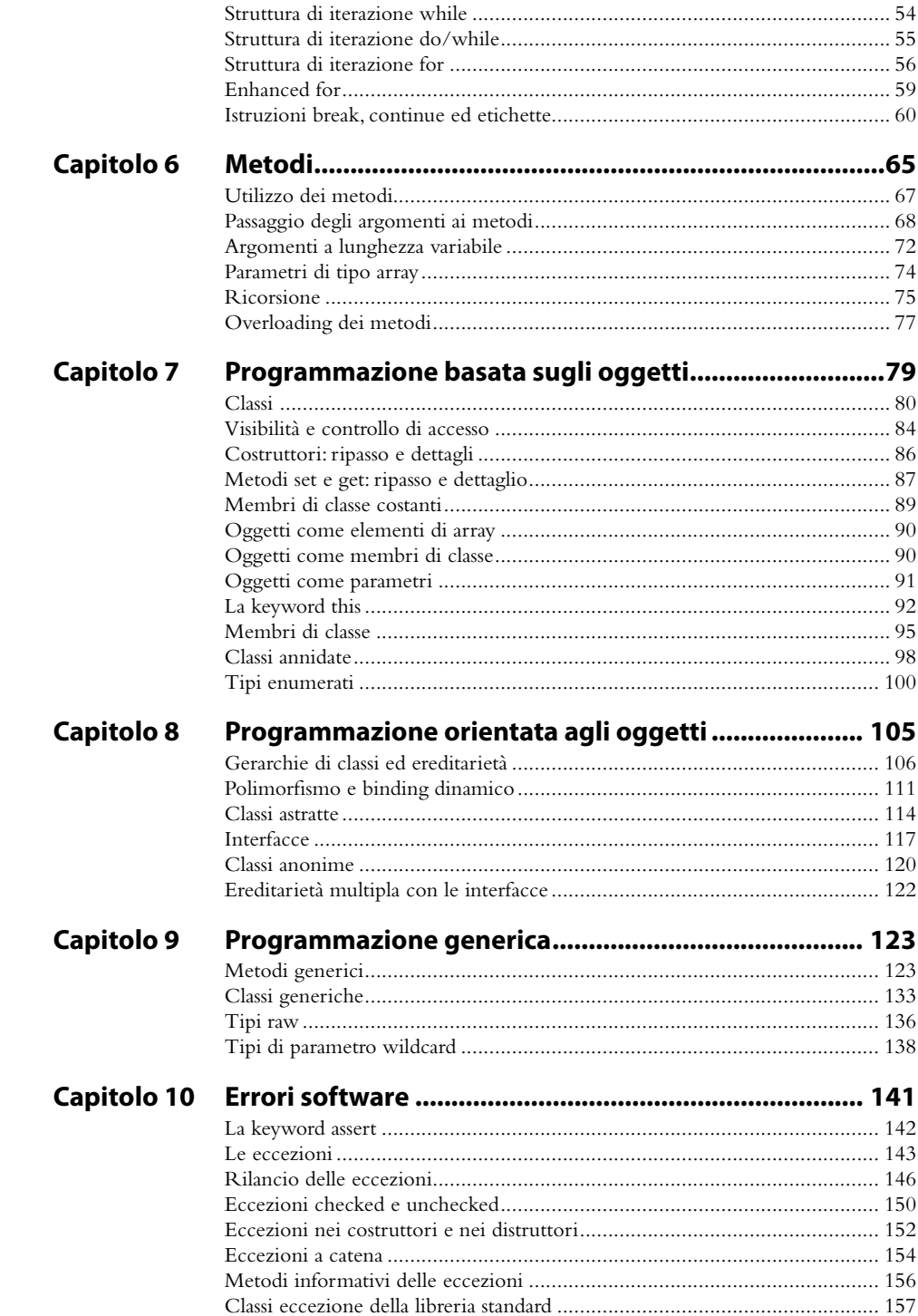

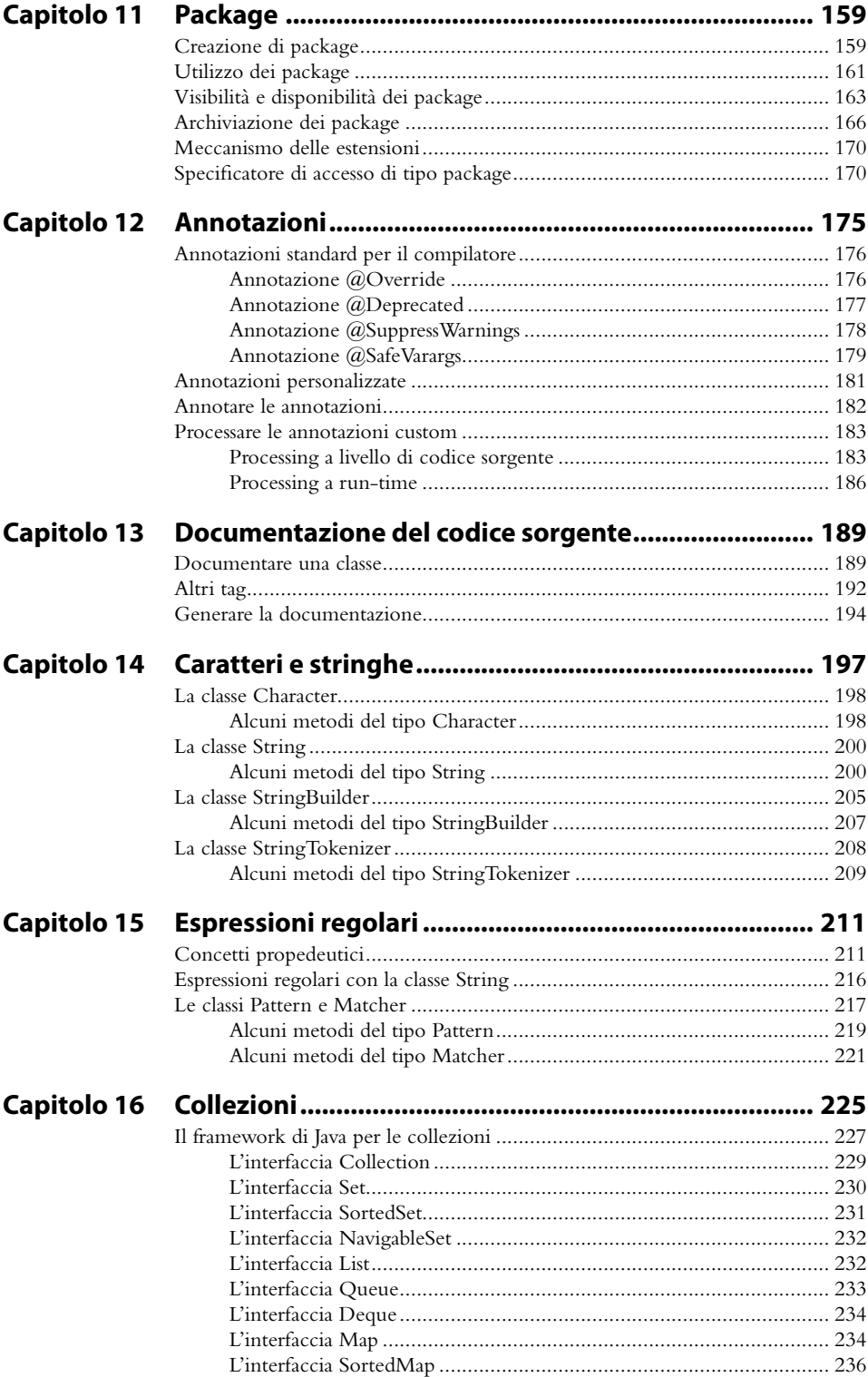

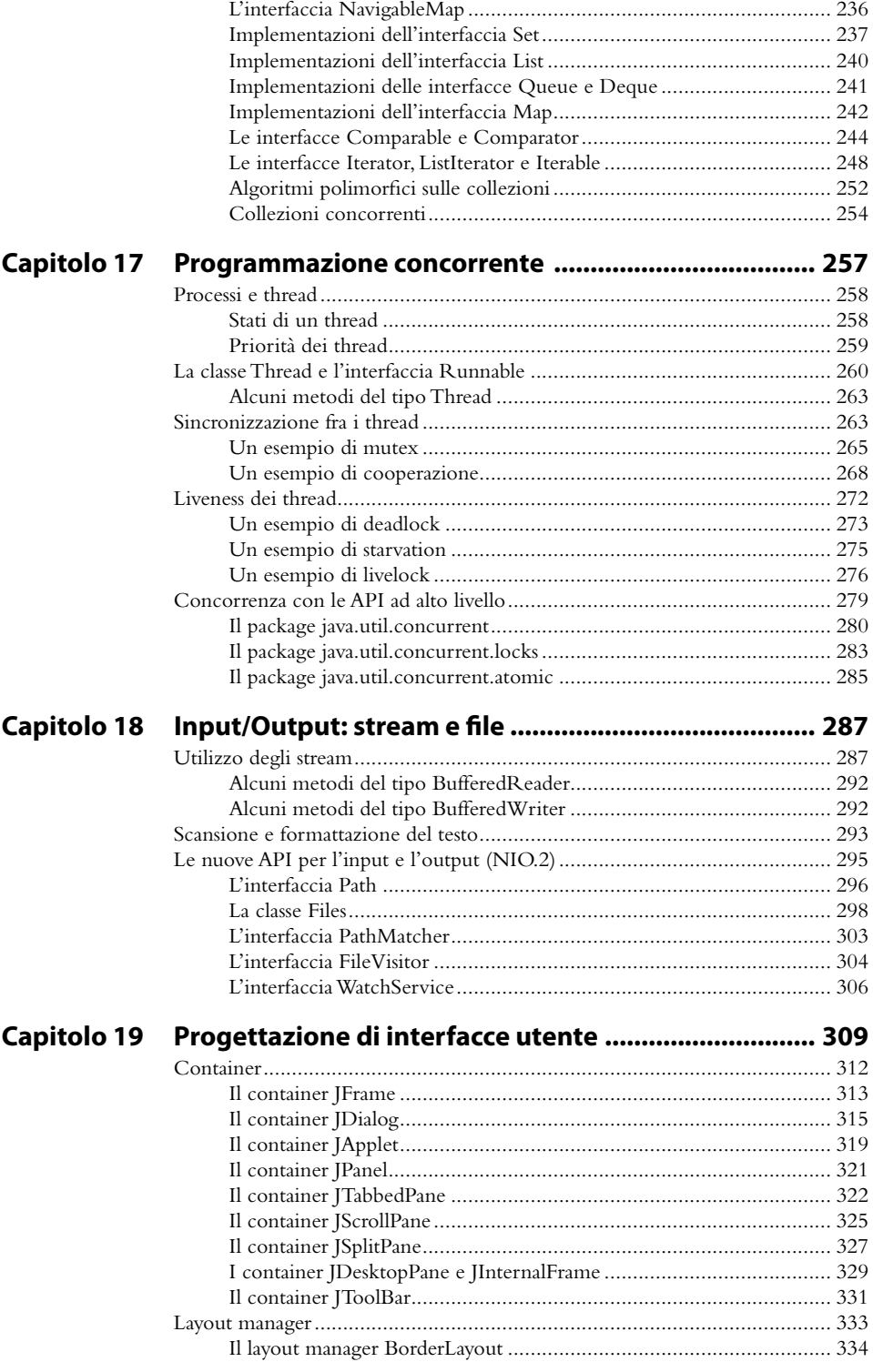

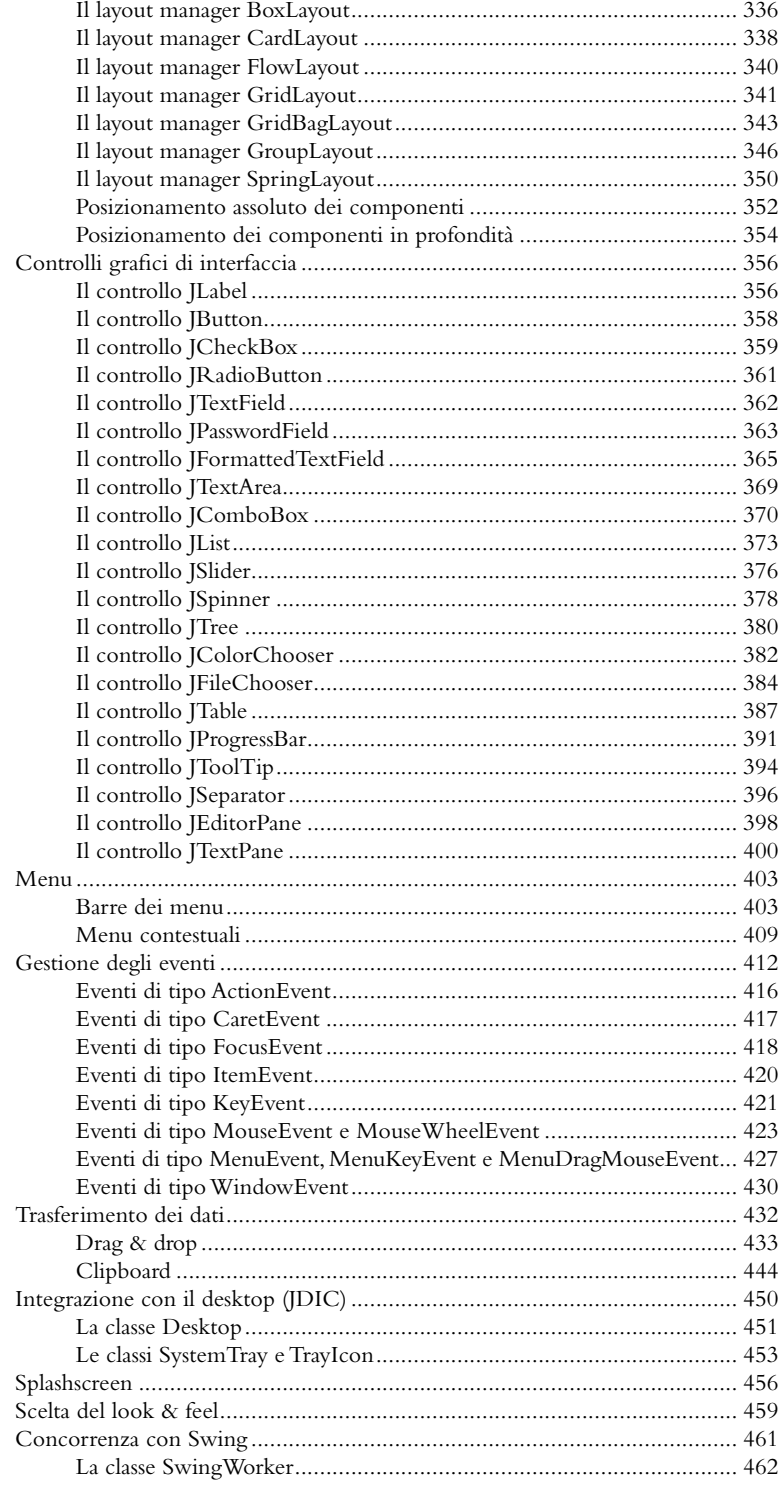

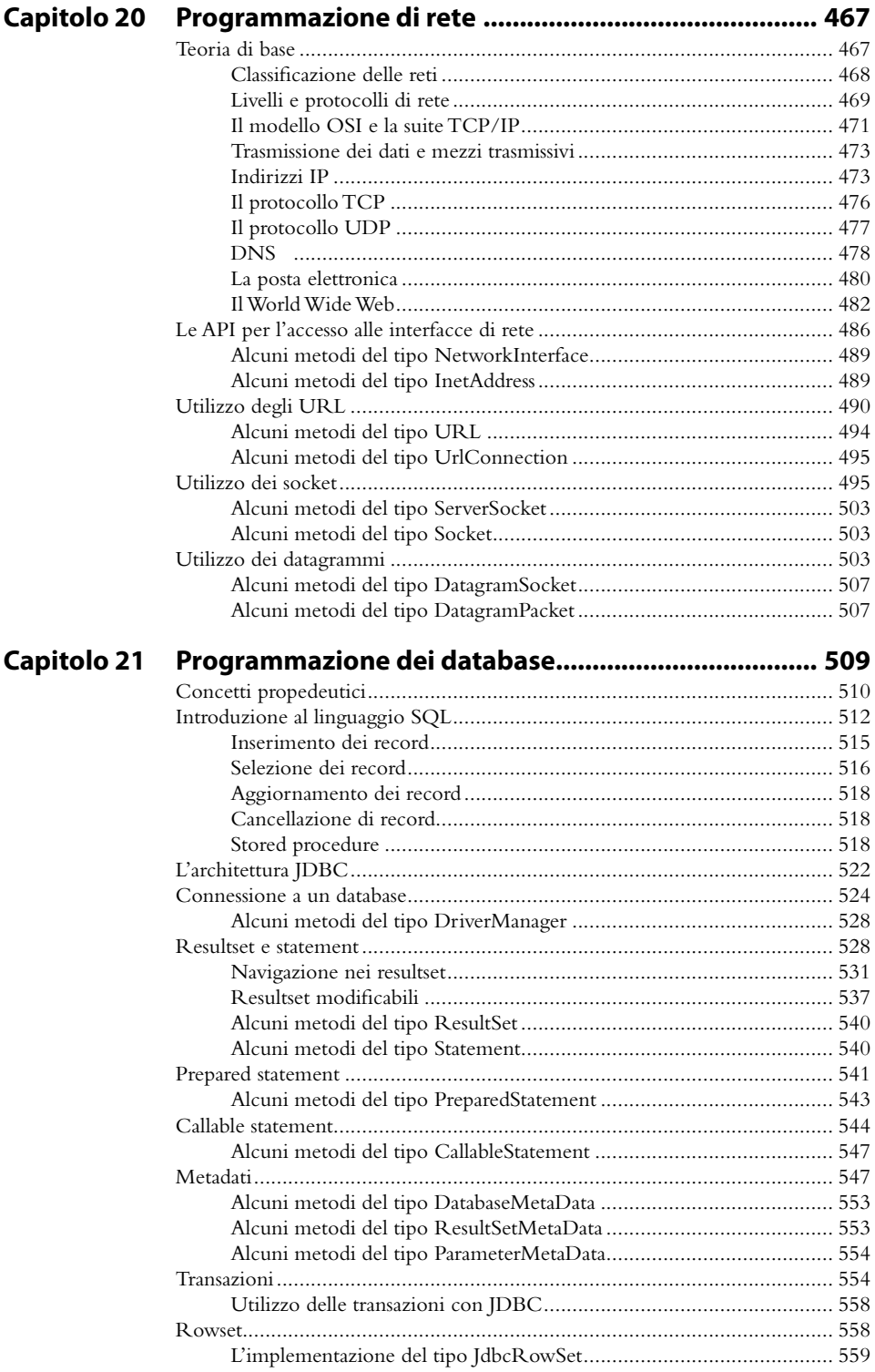

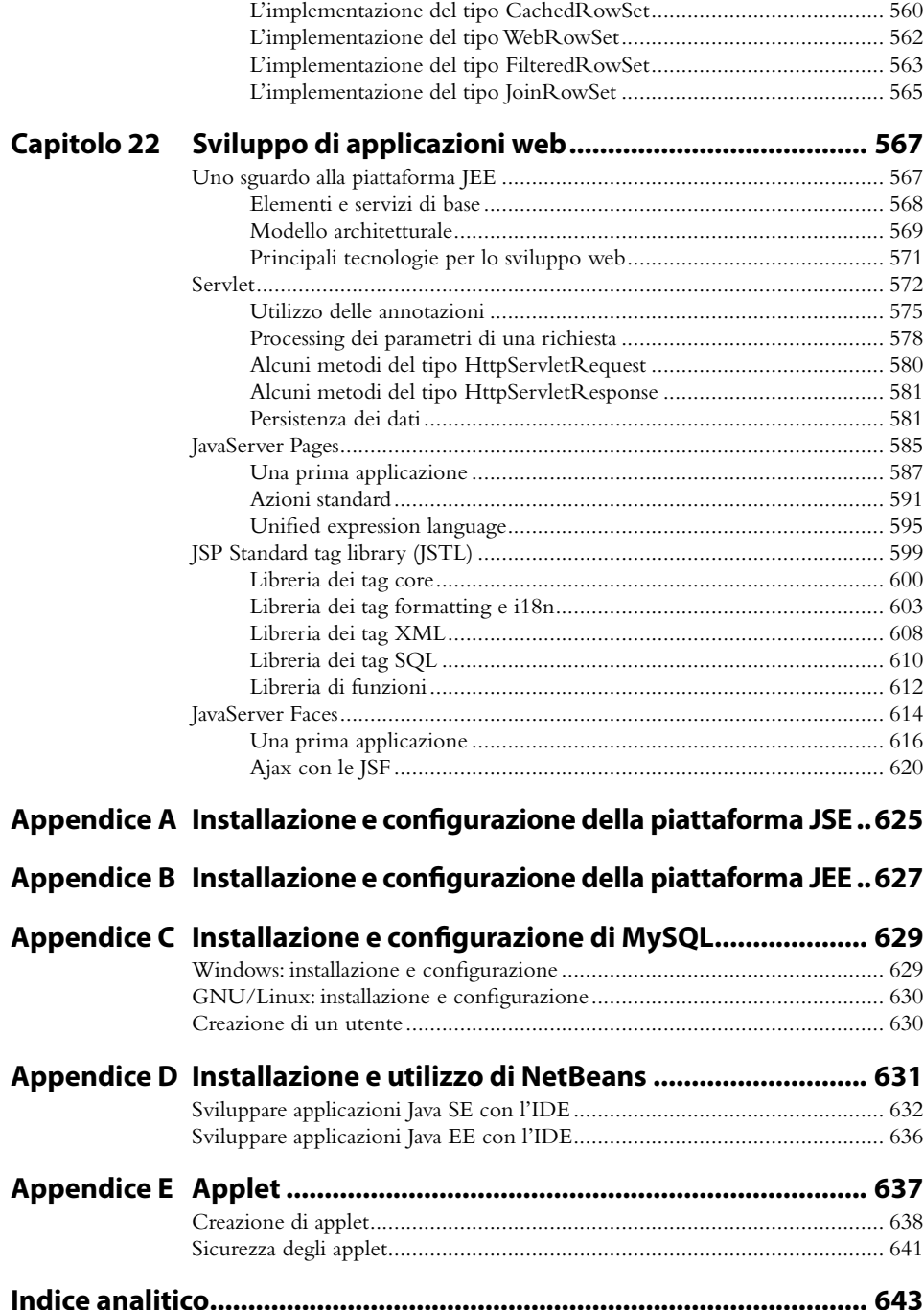